## **INSTRUCTIONS FOR THE RQI SOFTWARE**

First, download the ZIP file containing the software at the following Web page:

<http://www.clevelandclinic.org/RQI>

Start up the R software, and Install the package from the zip file with the following command:

```
install.packages("<<package directory>>/dalton.rqi_1.1.zip",
repos=NULL)
```
This package depends on the R packages "Design" and "Hmisc". If these packages are not installed, install them using the command:

```
install.packages(c("Design","Hmisc"))
```
Once the package is installed into R, load the package like all other packages:

```
library(dalton.rqi)
```
To obtain risk estimates of the probability of postoperative 30-day composite major morbidity/mortality for a set of patients, use the function rqi.major.morbidity. This function has three inputs:

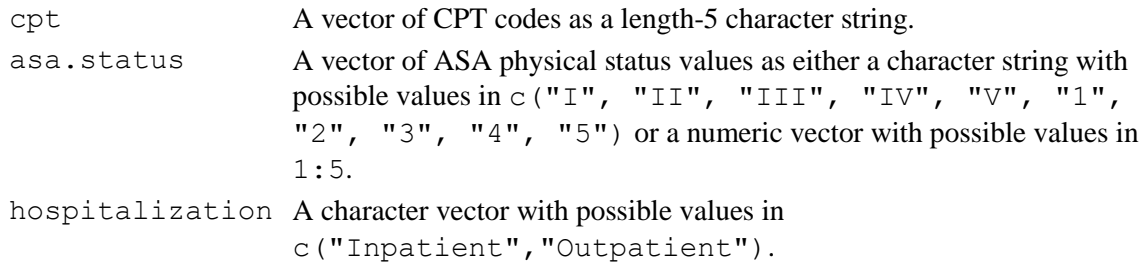

See help(rqi.major.morbidity) for details.

To obtain risk estimates of the probability of postoperative 30-day mortality for a set of patients, use the function rqi.mortality. These functions also have three inputs:

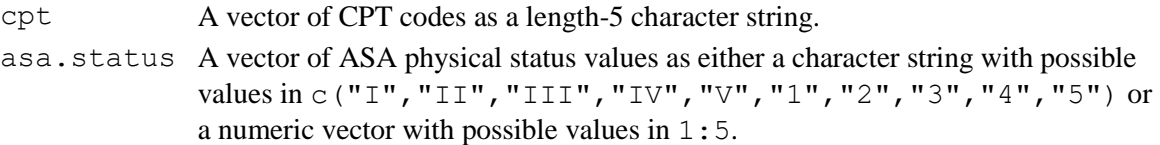

## age A numeric vector containing data for age in years.

See help (rqi.mortality) for details.

The procedural severity scores that are intermediately calculated for the risk models are stored in the objects pss.mortality and pss.major.morbidity. See ?pss.mortality and ?pss.major.morbidity for documentation.